**Exifer (April-2022)**

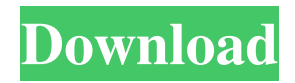

## **Exifer Crack + Serial Number Full Torrent**

4. 4. 4. 4. Exifer Crack Free Download imagine ourselves in front of our old family photo album. This is an album that n belonged to our family and were used to be enjoyed together. As time n goes, memories of our past become faded due to the fact that some n are no longer with us. We might no longer be able to meet them in the n future but we might be able to n communicate with them through pictures of n our family album if we know where to look. Exifer Cracked Version is an n application that can provide that service. a Quick summary: Exifer is an easy-to-use utility application that will locate and maintain EXIF (Exchangeable Image File) information for all your files. You can use this application to quickly and easily back up and restore the metadata of any images stored on your computer. Exifer can: - easily filter your images using EXIF/EXIFPRO data. - display more than 99 image thumbnail for every image (depending on the resolution of the source files). - rotate and flip images. - add WATERMARK and back up EXIF/EXIFPRO (tags) information. - set the interval of scanning EXIF/EXIFPRO for the new pictures (optional). - export and import data from/to any EXIF/EXIFPRO file. - create your own meta images. n EXIF (Exchangeable Image File) standard is an extension of the TIFF image format that stores information about the color space, the camera exposure time, the camera settings and other camera related parameters of a captured image. EXIF information is not visible in an image when the picture is taken, but is maintained within the image file and displayed when a person uses a photo editing program to process a digital image. EXIF information is used to restore color profiles, digital rights and permissions and also to embed geo-coordinates within images. n - Create your own meta-images: n - Select which image to be backed up. - Prefer good quality pictures to save on your disk. - Quickly search and preview all the pictures with a single click. - Sort your pictures by date,

### **Exifer Incl Product Key PC/Windows**

Exifer is a powerful Windows tool designed to help you manage EXIF information for any JPG or TIFF picture stored on your local disks. You may find the program a little bit too difficult to use at the first glance, mostly thanks to its multipanel interface that was initially supposed to make everything a bit easier. While some people could think that it's a bit cluttered, the main window is actually divided into multiple panels, each with its very own purpose, so you can browse a folder, preview a photo and change EXIF data straight from the main window. The program supports EXIF up to 2.2 and only the two aforementioned image formats, while also comprising advanced tools to back up and restore metadata for any photo on your computer. Plus, you can also export and import EXIF information from and to a file, with Exifer boasts basic editing features, such as rotation and watermarking. Last but not least, the application also incorporates a slideshow utility that helps you easily view the images in a defined folder, offering several customization options in the settings menu. And speaking on setting Exifer up, the configuration screen comes with multiple parameters concerning the backup and the thumbnail tools, shortcuts and online update, so make sure you have a look in here as well. Exifer works like a charm regardless of the Windows version installed on the local machine, running on low resources and without asking for administrator privileges on Windows 7. All in all, Exifer is clearly a handy piece of software, but a more user-friendly interface could be a great improvement. The layout seems a bit too complicated, so beginners might need a few minutes to figure out how to use the program. Exifer Screenshot: Exifer — One of the Best EXIF Tools for Windows Available Exifer — One of the Best EXIF Tools for Windows Available Exifer is a powerful Windows tool designed to help you manage EXIF information for any JPG or TIFF picture stored on your local disks. You may find the program a little bit too difficult to use at the first glance, mostly thanks to its multi-panel interface that was initially supposed to make everything a bit easier. While some people could think that it's a bit cluttered, the main window is actually divided into multiple panels, each with its very own purpose, so you can browse a folder, preview a photo and change EXIF data straight from the main window. The a69d392a70

### **Exifer**

5.2 Create photo slideshow 5.0 Provide support for photo writing EXIF data to protected images 4.8 Import EXIF data to photos in collection 4.2 Support photo writing EXIF data to protected images 4.0 Export photo EXIF data 3.9 Support for photo slideshow 3.0 Create photo slideshow 2.0 Create photo slideshow 1.0 Support creating photo slideshow RIGHT CLICK: Edit EXIF data Open EXIF files. - Select an image and open it in the main window. - From the menu bar, choose Select > Select Image, or press Esc. - Select an image and open it in the main window. - Press Alt+F2 and select Edit Exif Data. - You may select File > Edit Exif Data to open the panel in the main window. Help and more... All the settings are stored in the application-wide configuration file, which can be accessed from the Options menu. There you can also change the registry settings. It is possible to have Exifer running only as long as the registry entries are valid. The application stores data that needs to be protected in the registry and when the data is old it is removed by the application. To save the settings, right-click on a menu bar item and choose Configure, or the option will be added automatically when you open an image. This menu is loaded when you open or close an image. You can add or remove items from it. If an item was removed from the menu, then the command will be removed from the registry. Use this menu to view the log file of the process of creating EXIF data. The menu item Print... appears only if there is a photo opened. If the item does not exist, press Ctrl+P to open the print dialog. You can print a photo using the Print button. The information on this site cannot replace the services of a certified installer. For terms, conditions, and claims regarding warranty or guarantees call the manufacturer of your product.Isolation and characterization of Proteus mirabilis strain HGM3, a potential probiotic that improves growth performance of newly weaned pigs. Proteus mirabilis strain HGM3 was isolated from the feces of the gastrointestinal tracts of piglets in a suckling experiment. This strain significantly improved ADG, ADFI,

### **What's New in the Exifer?**

A tool to help you manage EXIF (Exchangeable Image File Format) information for any JPG or TIFF picture on your PC. Browse a folder, preview a photo and edit its EXIF data straight from the application main window. The program also supports basic editing features, such as rotation and watermarking. Plus, you can backup and restore EXIF information from and to a file. System Requirements: Windows 7; 1.0 GHz processor or faster; 2 GB of RAM or more; 3 MB free hard disk space; What's New: Change log: • Fixed EXIF preview in protected or empty JPG/TIFF files. • Fixed issue with the program not closing the 'Load EXIF from file' when a file is saved or updated. • Fixed crash on exit while EXIF data is being manipulated. • Fixed many minor bugs. Exifer was reviewed by kingom pop bottom line, onfecember 14, 2012Promoting the Human Rights of Palestinian Children, Youth and the Community Menu Protest Play: Education and Resistance Last week I took my students to a theatre troupe called The Collective, who performed a Play called 'Protest Play'. It is a play which explores the idea of resistance in the face of oppression, and it encourages the audience to challenge the politicians in power, and seek change by the only method left to us- education. This theme is an important one for me as I have faced the coldness of government, the education system and the education establishment this year alone. It seems that in light of the global economic crisis, cuts have become the norm. The government have even announced a further £10billion in cuts this year, to March 2012. Amongst these cuts, schools will be hit hardest. Those looking to challenge the cuts will have to find a source of resilience in a way they have not had to in recent years, and that is something to be proud of. Of course, schools should be a safe place for children, but the government has made it clear that this will not be the case. They say that schools will survive the cuts, and that they will need to take drastic measures but mainly have to rely on people who are passionate about education to help. There are many people that are saying that this cuts will make a 'disastrous impact on education'. This would

# **System Requirements:**

Workshop Length: 12 Days Workshop Course Fee: \$1500.00 Cost Includes: 3 Day Reverse Engineering Workshop 6 Hours of Instructor Tutorials 1 Hours of Group Feedback 2 Hours of Group Pairing Testing 12 Hours of individual Group Testing (4 testers per group) 4 Hours of Technical Support 1 Day of Lunch and Teaching 4 Hours of Hands On with your new Deskset Technical Support - Tech Support is available if you have

[https://leeventi-teleprompter.com/wp-content/uploads/2022/06/Pragma\\_Installer.pdf](https://leeventi-teleprompter.com/wp-content/uploads/2022/06/Pragma_Installer.pdf)

[https://noshamewithself.com/upload/files/2022/06/g5TxPiDzZdH3mXSvU5aG\\_23\\_baeae2678b8f8130994cdd6582d78f](https://noshamewithself.com/upload/files/2022/06/g5TxPiDzZdH3mXSvU5aG_23_baeae2678b8f8130994cdd6582d78f76_file.pdf) [76\\_file.pdf](https://noshamewithself.com/upload/files/2022/06/g5TxPiDzZdH3mXSvU5aG_23_baeae2678b8f8130994cdd6582d78f76_file.pdf)

<https://logocraticacademy.org/cppcheck-crack-incl-product-key-latest/>

[http://www.nextjowl.com/upload/files/2022/06/n4N5lYBHGv8UWqZSevVG\\_23\\_c3eecce1a383d742ed089fbeef9c0f4f\\_](http://www.nextjowl.com/upload/files/2022/06/n4N5lYBHGv8UWqZSevVG_23_c3eecce1a383d742ed089fbeef9c0f4f_file.pdf) [file.pdf](http://www.nextjowl.com/upload/files/2022/06/n4N5lYBHGv8UWqZSevVG_23_c3eecce1a383d742ed089fbeef9c0f4f_file.pdf)

<https://romans12-2.org/page2chm-torrent-activation-code-free-download-2022-new/> [https://www.fiol-](https://www.fiol-mallorca.com/upload/files/2022/06/Fj7OK6xEqYcRRyYcROlJ_23_3c5f2eccf254805730a5566737df6cc7_file.pdf)

[mallorca.com/upload/files/2022/06/Fj7OK6xEqYcRRyYcROlJ\\_23\\_3c5f2eccf254805730a5566737df6cc7\\_file.pdf](https://www.fiol-mallorca.com/upload/files/2022/06/Fj7OK6xEqYcRRyYcROlJ_23_3c5f2eccf254805730a5566737df6cc7_file.pdf) <https://aurespectdesoi.be/quadfiles-2022-latest/>

<https://lms.makedonski.gr/blog/index.php?entryid=1853>

<https://www.mymbbscollege.com/root-object-browser-crack-download-latest/>

<https://kmtu82.org/socusoft-dv-to-dvd-converter-crack-license-keygen-for-pc/>

<https://bustedrudder.com/advert/filemarker-net-pro-crack-free-download-latest/>

<https://optimizetf.com/wp-content/uploads/2022/06/rogeger.pdf>

[https://www.vsv7.com/upload/files/2022/06/XjYP1p5Y9cLYcbxsLT1a\\_23\\_baeae2678b8f8130994cdd6582d78f76\\_file.](https://www.vsv7.com/upload/files/2022/06/XjYP1p5Y9cLYcbxsLT1a_23_baeae2678b8f8130994cdd6582d78f76_file.pdf)

[pdf](https://www.vsv7.com/upload/files/2022/06/XjYP1p5Y9cLYcbxsLT1a_23_baeae2678b8f8130994cdd6582d78f76_file.pdf)

[https://aglgamelab.com/wp-](https://aglgamelab.com/wp-content/uploads/2022/06/Portable_Genre_Playlist_Builder__Crack___Serial_Key_April2022.pdf)

[content/uploads/2022/06/Portable\\_Genre\\_Playlist\\_Builder\\_\\_Crack\\_\\_\\_Serial\\_Key\\_April2022.pdf](https://aglgamelab.com/wp-content/uploads/2022/06/Portable_Genre_Playlist_Builder__Crack___Serial_Key_April2022.pdf)

[https://www.hony.nl/wp-content/uploads/Alias\\_Header\\_Mate\\_Crack\\_\\_X64.pdf](https://www.hony.nl/wp-content/uploads/Alias_Header_Mate_Crack__X64.pdf)

<https://www.zonearticles.com/advert/ipc-midi-crack/>

[https://ku6.nl/wp-content/uploads/2022/06/Gutenberg\\_Reader.pdf](https://ku6.nl/wp-content/uploads/2022/06/Gutenberg_Reader.pdf)

<https://germanconcept.com/expressview-free-download-mac-win-updated-2022/>

<https://hinkalidvor.ru/simpo-pdf-creator-pro-1-31-crack-keygen-full-version-x64/>

[https://medialabs.asia/wp-content/uploads/2022/06/Service\\_Security\\_Editor.pdf](https://medialabs.asia/wp-content/uploads/2022/06/Service_Security_Editor.pdf)